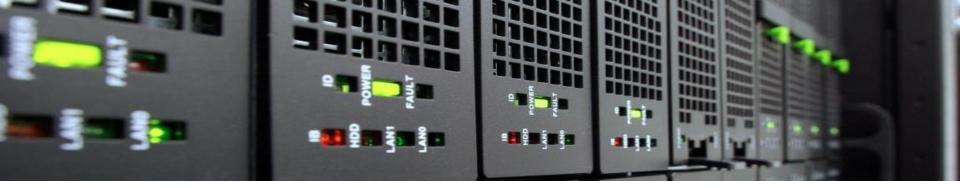

# **Performance Metrics & Measurements**

HPC Intro 2024

Felix Tomski

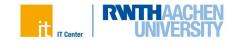

# **Performance Metrics**

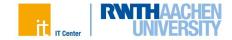

#### **Runtime**

- HPC is about reducing the runtime of an application & enabling the simulation of large data sets
  - Serial performance tuning
  - Parallel performance tuning
- Time metrics
  - Wallclock time: elapsed real time (such as a clock on the wall)
  - CPU time: accumulated time of all CPUs (cores) executing the application (instructions)
  - Derived → core-h: program run of 1 hour on 4 cores = 4 core-h
- Remarks
  - Complete application time
  - Kernel time
- Getting the runtime
  - Timers in code, or tools

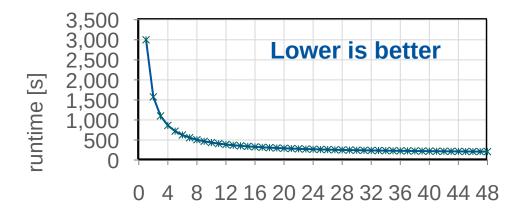

#processes

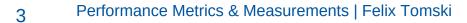

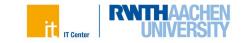

### **Floating-Point Operations per Second**

- Floating-point operations per second: Flop/s
  - Double precision (64-bit, e.g. double)
  - Single precision (32-bit, e.g. float)
  - Half precision (16-bit)
- Remarks
  - Typical for algorithm
  - Avoid "Macho-Flop/s"
  - Consider costs, e.g. energy consumption & efficiency
- Getting Flop/s
  - Runtime measurement
  - Theoretical calculation (algorithm)
  - Tools
- Typical application: Linpack (Top500)

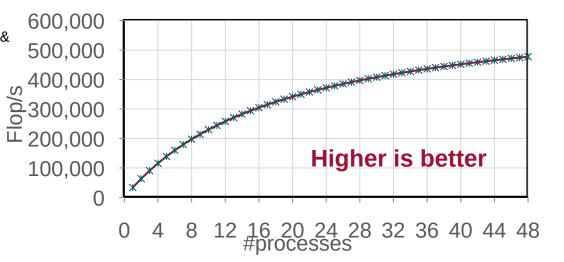

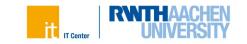

#### Bandwidth

- Bandwidth (throughput) in GB/s
  - Main memory bandwidth (node granularity)
  - Cache bandwidth (socket / core granularity)
  - Network bandwidth (cluster granularity)
- Remarks
  - Many HPC applications are bound by memory bandwidth
  - Consider NUMA effects on node
- Getting GB/s
  - Runtime measurement
  - Theoretical calculation of Bytes
  - Tools
- Typical application: STREAM

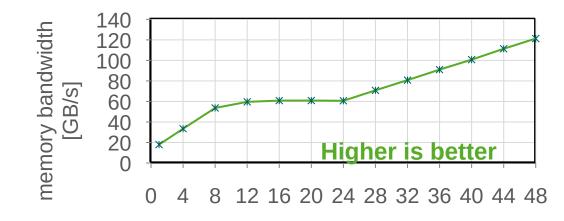

#processes

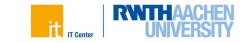

### Speedup

- Ratio between runtime t of some reference version ref and the (relevant) application version app
  - *t* is wallclock time
  - *"app* is *S* times faster than *ref*":

Speedup 
$$S = \frac{t_{ref}}{t_{app}}$$

- Remarks
  - Kernel speedup
  - Application speedup
- Comparison examples
  - GPU vs. CPU version:  $S = \frac{t_{CPU}}{t}$
  - Parallel vs. serial version:  $S = \frac{t_{serial}}{t_{parallel}}$

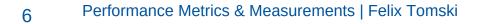

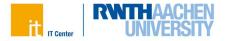

## **Strong Scaling**

- In parallel computing: Indicator for relative performance improvement
- Assumption
  - Variation of number of processes *N*
  - Keep data set fixed

Speedup 
$$S(N) = \frac{t(1)}{t(N)}$$

- Ideal situation: All work is perfectly parallelizable —> Linear speedup
  - In general: Upper bound for parallel execution of programs

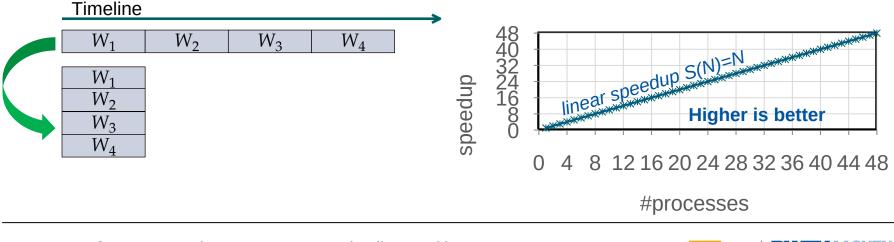

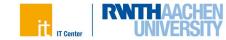

## **Strong Scaling**

8

- Real-world limitations of scalability: serial parts in code ٠
  - Serial portion *s*, parallel portion *p* •
  - Refer to "Amdahl's Law" ٠

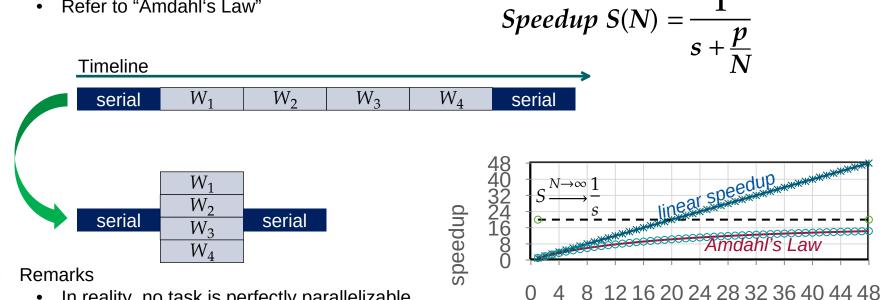

In reality, no task is perfectly parallelizable ٠

#processes

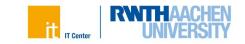

### Weak Scaling

- Why do we have big clusters if scalability is limited by Amdahl's Law?
  - Use bigger problem sizes!
- Assumption
  - Variation of number of processes *N*
  - Data set size changes with number of processes (e.g., doubling)

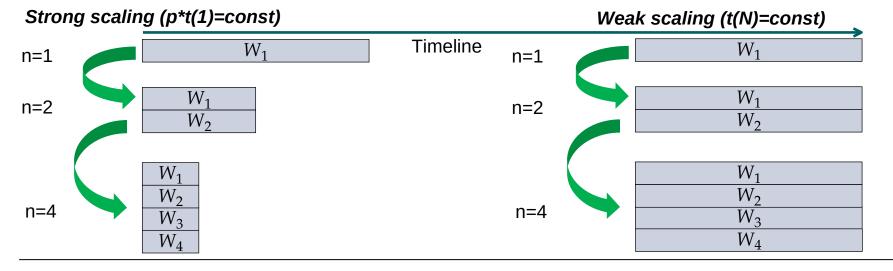

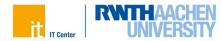

### Weak Scaling

Gustafson's Law

Speedup S(N) = Np + s

Perfect weak scaling: roughly constant ٠ runtime among varying #processes

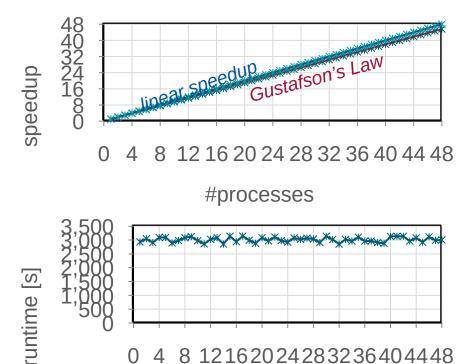

8 12162024283236404448

#processes

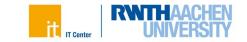

# **Performance Measurements**

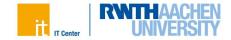

## **Scalability Myth: Code scalability is the key issue**

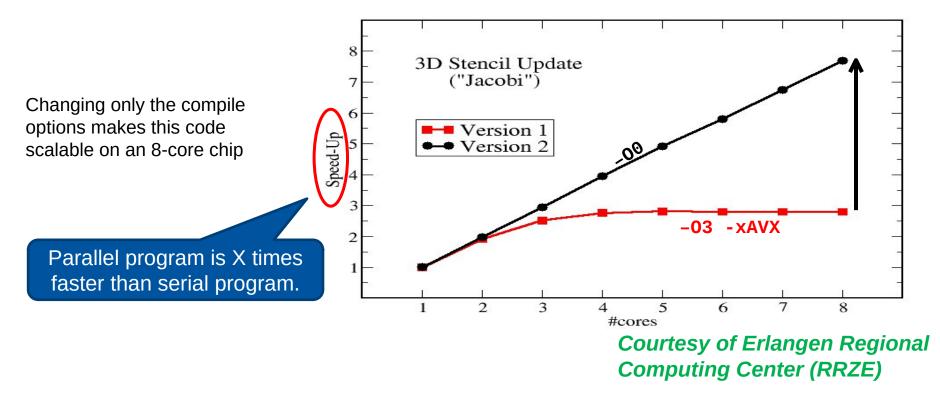

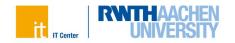

## Scalability Myth: Code scalability is the key issue

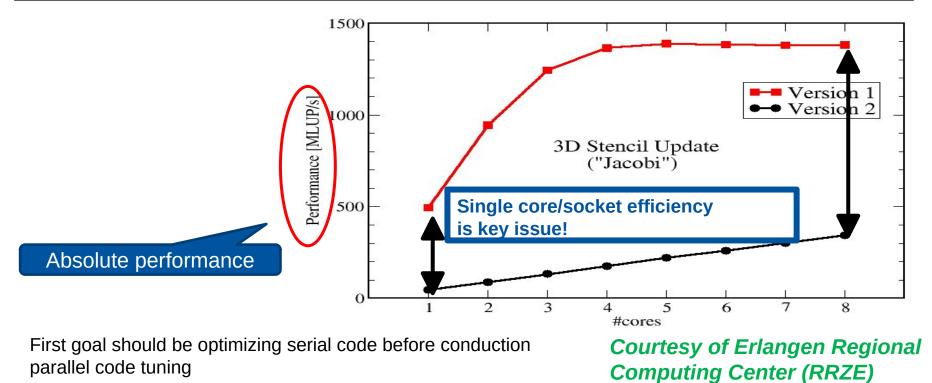

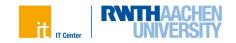

# **Tuning Cycle**

- 1. Find out <u>where</u> most of the <u>runtime</u> is spent
  - Usually starts with a hotspot analysis
- 2. Find out <u>why</u> most of the <u>runtime</u> is spent there (analyze data)
  - Determine which factors stall performance (e.g. by hardware counters)
- 3. Optimize your code to get a decreased runtime
- 4. Test the correctness of code & its performance
  - Use appropriate problem size
  - Start with step (1) if test not successful or fix correctness

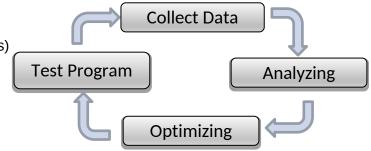

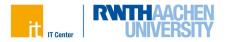

### **Preamble: Performance Engineering**

• Performance engineering depends on different levels

- Some architectural levels may be shared resources (even in batch mode)
  - Example: Processes from different users may run on the same node
  - Possible impact: shared cache and memory channel utilization
  - If necessary: request node exclusively
- Efficient usage of hardware resources important #SBATCH --exclusive
  - If you use exclusive nodes, try to leverage the available parallelism (e.g., multiple cores)
  - Otherwise: idling hardware, and money not well invested
  - Metrics, e.g., productivity  $\frac{app.runs}{cost (TCO)}$ , efficiency  $\varepsilon(N) = \frac{S(N)}{N}$

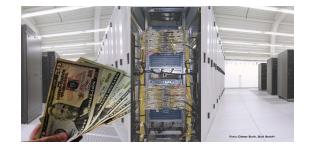

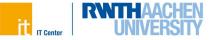

### **Preamble: Performance Engineering**

Performance measurements and analysis heavily relies on a good test setup

- Data set
  - Find representative data set
    - algorithmic & performance similarity to real data set
  - Not too small: performance behavior changes with the size of the memory consumption
  - Not too large: tests need to be done quite often to compare tuning steps
  - Guarantee correct simulation results
    - (automatic) correctness checks
- Interpreting performance data
  - "Stable" testing environment for repeatable performance results
    - thread binding & process pinning
    - exclusively-reserved nodes
  - Repeat runs to eliminate outlier behavior
  - Use appropriate statistical data analysis of performance results
    - mean, standard deviation, significance

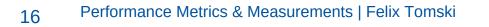

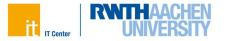

#### **Preamble: Hotspots**

• A Hotspot is a source code region where a significant part of the runtime is spent.

90/10 law

90% of the runtime in a program is spent in 10% of the code.

- Hotspots can indicate where to start with serial optimization or shared memory parallelization.
- Use a tool to identify hotspots. In many cases the results are surprising.

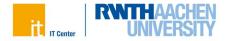

### **Collection of Performance Data**

- Performance analysis tools are highly recommended to easily identify hotspots & collect performance data
  - Alternative: manual timing of code parts (limited)
- Recording techniques
- Profiling
  - Retrieves summary information of a program's runtime behavior
  - Applies "instrumentation" or "sampling" for triggering
- Tracing
  - Time-ordered list of all the events that were recorded during program flow (event trace)

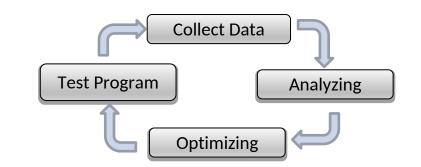

|                       | Tracing                                                                        | Profiling                      |
|-----------------------|--------------------------------------------------------------------------------|--------------------------------|
| Precision             | exact information                                                              | accumulated<br>information     |
| Overhead              | higher overhead<br>(depends on #events)                                        | lower runtime overhead         |
| Space<br>requirements | easily hundreds of MB or<br>GB for larger applications<br>(depends on #events) | smaller amount of space needed |
|                       |                                                                                | normally some MB               |

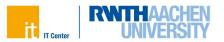

#### **Collection of Performance Data: Function Profiling**

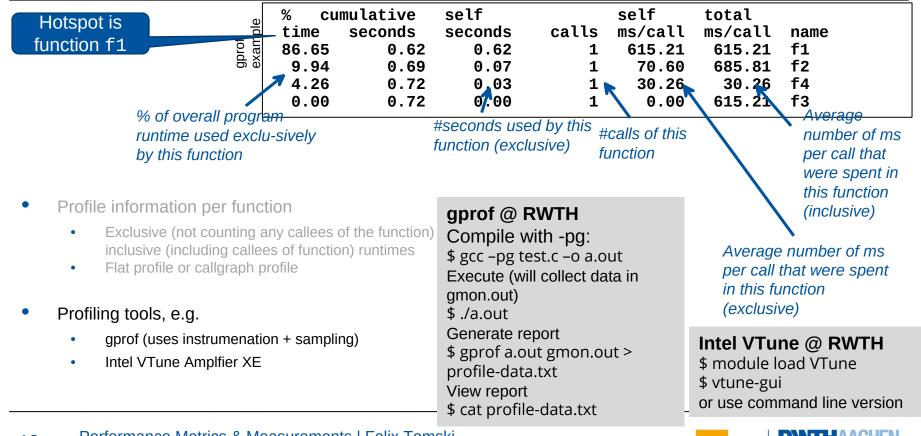

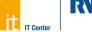

### **Performance Analysis**

- Based on hardware performance counters
  - Special registers as part of hardware architecture
  - Count hardware-related information
  - Examples
    - Memory/ cache accesses
    - Floating-point operations
    - Cycles per instructions (CPI)
- Evaluations, e.g.
  - Concurrency
  - Load Imbalance
  - Metrics: https://hpc-wiki.info/hpc/ProPE\_PE\_Process
- Performance analysis tools, e.g.,
  - Intel VTune Amplifier XE (medium-level)
  - LIKWID (low-level)
  - ARM Performance Reports (high-level)
  - Intel Performance Snapshot (high-level)

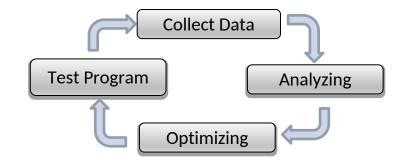

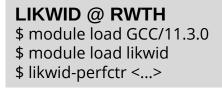

IT Center

#### **Performance Analysis: Getting an High-level Overview**

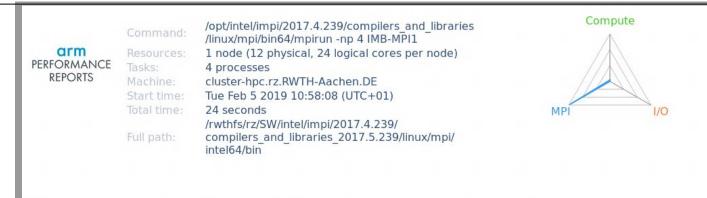

#### Summary: IMB-MPI1 is MPI-bound in this configuration

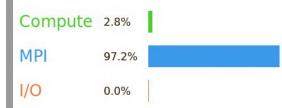

Time spent running application code. High values are usually good. This is **very low**; focus on improving MPI or I/O performance first

Time spent in MPI calls. High values are usually bad. This is **very high**; check the MPI breakdown for advice on reducing it

Time spent in filesystem I/O. High values are usually bad. This is **negligible**; there's no need to investigate I/O performance

This application run was MPI-bound. A breakdown of this time and advice for investigating further is in the MPI section below.

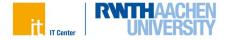

#### **Performance Analysis: Getting an High-level Overview**

#### CPU

A breakdown of the 2.8% CPU time: Scalar numeric ops 31.6% Vector numeric ops 0.0% | Memory accesses 68.4%

The per-core performance is memory-bound. Use a profiler to identify time-consuming loops and check their cache performance.

No time is spent in vectorized instructions. Check the compiler's vectorization advice to see why key loops could not be vectorized.

#### 1/0

A breakdown of the 0.0% I/O time:

| Time in reads                | 0.0%         | I. |
|------------------------------|--------------|----|
| Time in writes               | 0.0%         | 1  |
| Effective process read rate  | 0.00 bytes/s | I  |
| Effective process write rate | 0.00 bytes/s | L  |

No time is spent in  $\ensuremath{\sc l}{}^{\mbox{O}}$  operations. There's nothing to optimize here!

#### Memory

Per-process memory usage may also affect scaling:

Mean process memory usage 59.1 MiB Peak process memory usage 77.6 MiB

Peak node memory usage

The peak node memory usage is very low. Running with fewer MPI processes and more data on each process may be more efficient.

18.0%

#### MPI

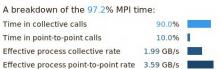

Most of the time is spent in collective calls with a high transfer rate. It may be possible to improve this further by overlapping communication and computation or reducing the amount of communication required.

#### Threads

A breakdown of how multiple threads were used:

| omputation               | 0.0%  | 1 |
|--------------------------|-------|---|
| ynchronization           | 0.0%  | I |
| hysical core utilization | 32.7% |   |
| ystem load               | 42.8% |   |

No measurable time is spent in multithreaded code.

Physical core utilization is low. Try increasing the number of processes to improve performance.

#### Energy

S

| A breakdown of I | how energy was us | ed: |
|------------------|-------------------|-----|
| CPU              | not supported %   |     |
| System           | not supported %   |     |
| Mean node power  | not supported W   |     |
| Peak node power  | 0.00 W            |     |

Energy metrics are not available on this system. CPU metrics are not supported (no intel\_rapl module)

#### **ARM Performance Reports @ RWTH**

#### Limited number of licenses

Execute your application with perf-report: \$ module load ARMForge/22.0.4 \$ perf-report mpirun -np/4 a.out \$ firefox 4p\_1n\_1t\_2019-02-05\_10-58.html

- ARMForge renamed to LinaroForge from version 23 on
- perf-report command remains

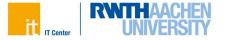

#### **Performance Analysis: Getting an High-level Overview**

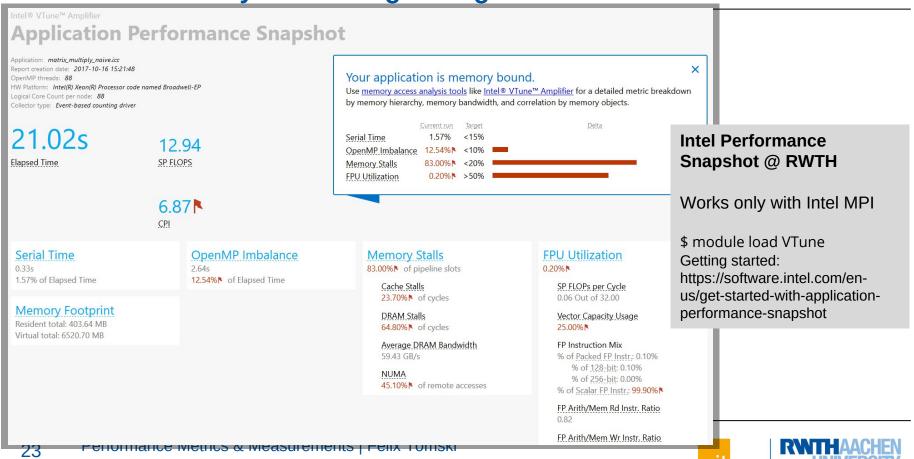

**IT Center** 

#### Summary

- HPC goal: reduce application runtime
  - Serial and parallel performance optimization
- Performance metrics
  - Absolute metrics: runtime, Flop/s, GB/s
  - Relative metrics: speedup
    - strong scaling (Amdahl): same data, increased resources
    - weak scaling (Gustafson), increased data, increased resources
- Performance measurements
  - Use requested HPC resources efficiently
  - Start with simple performance measurements like hotspot analyses and then focus on these hotspots
  - Performance analysis tools help to collect and analyze performance data

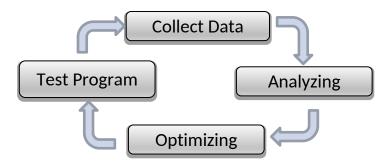

#### Performance Engineering: Tuning Cycle

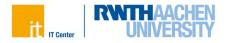